#### Lecture 6: Parameterized Functions

CS 51P September 21, 2022

# Review: Defining Functions

- Why?
	- There's some useful operation that you want to do over and over and over
	- Easier to read/understand
	- Easier to modify/change/debug
- How?

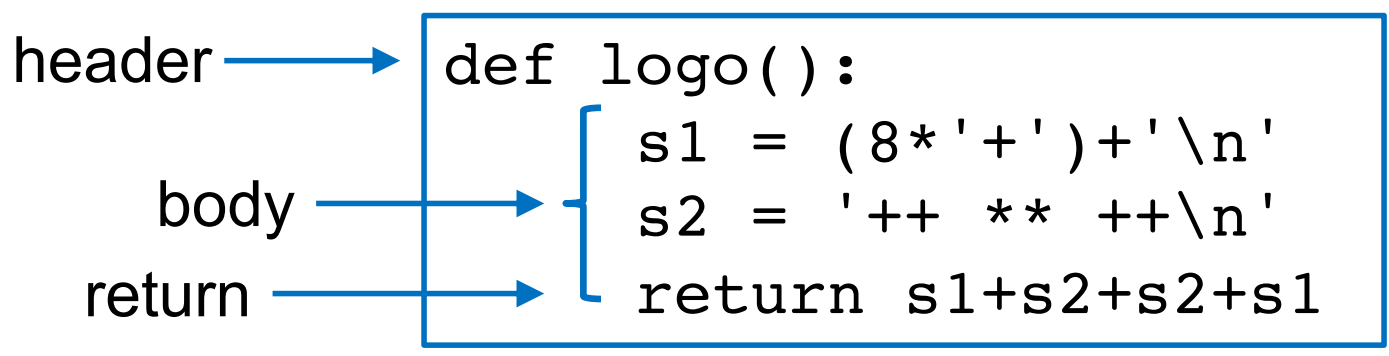

### Review: Calling Functions

```
def logo():
     s1 = (8*'+')+'\n'
     s2 = '++ ** ++\nreturn s1+s2+s2+s1
design = loop()print(design)
# or
print(logo())
```
## Example

- Define a function called good\_choice() that asks the user for a positive integer and evaluates to True if the user enters 13 and False if they enter anything else?
- We want to be able to use the function as follows:

```
def main():
  if good_choice():
    print("yay")
  else:
    print("boo")
```
What if you wanted your good\_choice function to be able to check for numbers other than 13?

### Parameterized Functions

- Functions can be defined with **parameters**, special variables that can be used inside the function and that are defined when the function is called
- Defining a parameterized function:

def good choice(n):  $x = int(input("pos int?\\n"))$ return  $x == n$ parameter

• Calling a parameterized function:

 $b = good choice(13)$  argument

## Example: Parameterized Functions

• Define a function called square that takes a number n (an int or float) as a parameter and returns that number squared

• Define a function called sum squares that takes a number n (an int). If the number is a positive int, it returns the sum of the squares 1,…, n. Otherwise it returns 0.

#### **Exercise**

- Define a function is pos\_int that takes a string and returns True if the string represents an integer value and False otherwise
- Write a function main that uses the functions is pos\_int and sum squares to get a positive integer from the user and then print the sum of the squares from 1 to that number

## Example: Multi-parameter Functions

• Define a function called area that takes two numbers l and w (an int or float) as parameters and returns the area of a rectangle with length l and width w

#### Exercise

- Define a function called exp that takes a number n (an int or float) and a number p (an int or float) as parameters and returns the value  $n^p$
- Define a function called sum\_powers that takes a number n (an int or float) and a power p (an int or float). If n is a positive int, it returns the sum of the powers  $1^p + 2^p$  ... +  $n^p$ . Otherwise it returns 0.

### Main functions

• By convention, the only code that goes in the body of a Python file is the two-line program  $if __name__ == '____main__":$ main()

- The rest of the program is defined in a function called main()
- (or in other functions!)

```
def print_logo():
    s1 = (8^*'+')+'\n'
    s2 = '++ **++\nprint(s1+s2+s2+s1)
def main():
    print("Here's my company logo:")
   print_logo()
    print("I can easily print it as" 
     + "many times as I need to")
   print_logo()
if name == " main ":
   main()
```
# **Docstrings**

- "A docstring is a string literal that occurs as the first statement in a module, function, class, or method definition."
- every file should start at the top with a multiline comment that gives the author, date, description of what the code does
- every function header should be followed by a multiline comment that describes what the function does, specifies any input parameters, and specifies the return type/value

```
def square(n):
    """
    Computes the square of n
    :param n (int or float): a number
    :return (int or float): n*n
    """
    return n * n
```